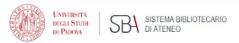

# Introduction to bibliographic research and library services

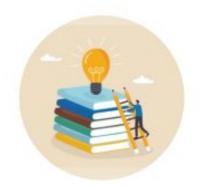

Workshop for Applied sciences to cultural heritage materials and sites students

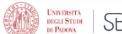

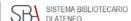

## In the first part of this workshop you'll learn more about

- libraries at the University of Padova
- how to find a book
- how to borrow a book
- how to access an ebook

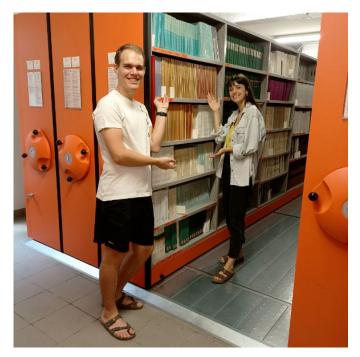

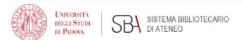

### I'm looking for a library

As a student, you have **access** to all the libraries of the University Library System.

You can find all the information about **locations** and **opening hours** here: <u>more info</u>.

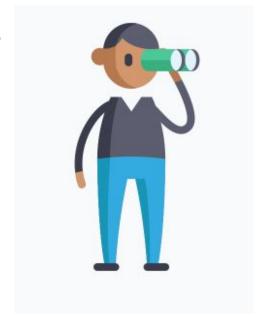

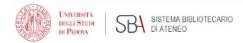

#### So...can I come in?

Be our guest! Please, be sure to:

make a reservation using the app <u>Affluences</u>

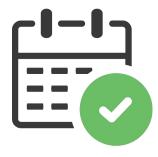

 scan the QR Code as soon as you arrive in the library to confirm your reservation

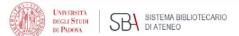

# How to...find a book (when you have one in mind)

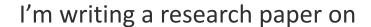

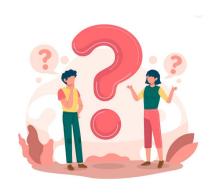

"The 3th millenium painted pottery from Mahtouthabad, Jiroft (Kerman, Iran): an integrated archaeometric approach to define the production technology of the polychrome decoration system"

and the supervisor suggested starting by reading the book:

Rice, Prudence M. *Pottery analysis: a sourcebook.* 2. ed. Chicago: University of Chicago Press, 2015.

Do I have to buy it or can I find it for free? Where is it? Can I borrow it?

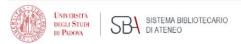

### GalileoDiscovery

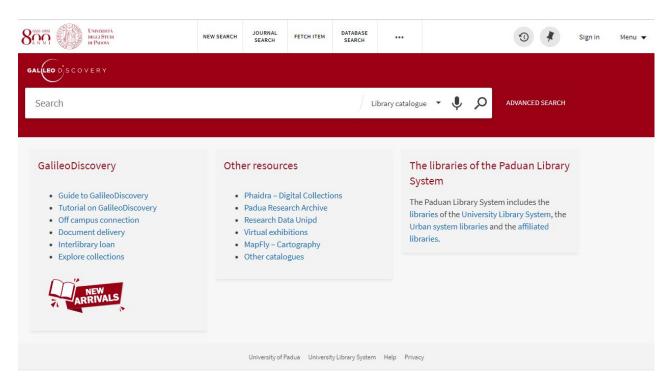

GalileoDiscovery is a discovery service for searching for books, articles, journals and many other resources within the collections of the Padua Library System:

- university libraries;
- public libraries;
- affiliated libraries.

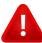

Click on "menu" (top right of the page) to choose English as default language.

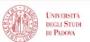

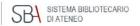

#### Biblioteca di Geoscienze

#### Homepage

http://bibliotecageoscienze.cab.unipd.it

#### Biblioteca Civica - Centro culturale Al

#### Homepage

https://www.bibliotechecivichepadova.it/it/biblioteche/civica

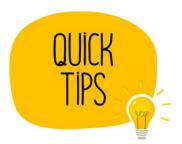

If you are not sure, check the library website domain

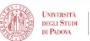

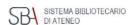

#### How to search

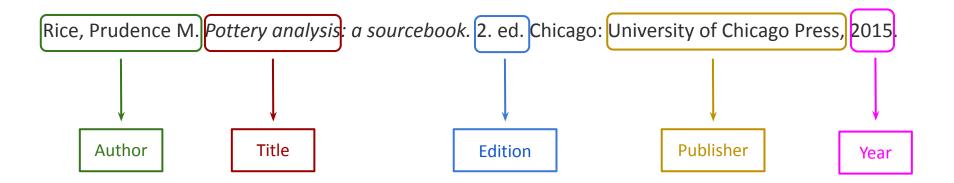

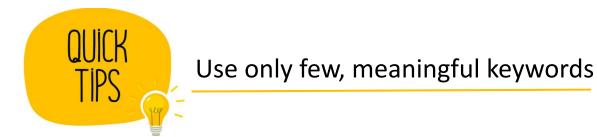

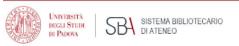

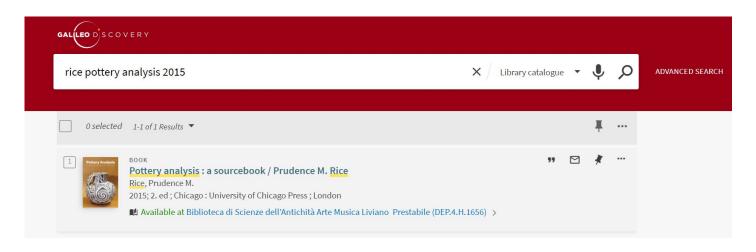

#### When you have a proper citation, use

- author's name
- meaningful title words
- add publication year if you want to pick quickly a specific edition

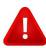

A reference, also called citation, gives you basic information which identify a publication.

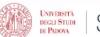

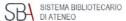

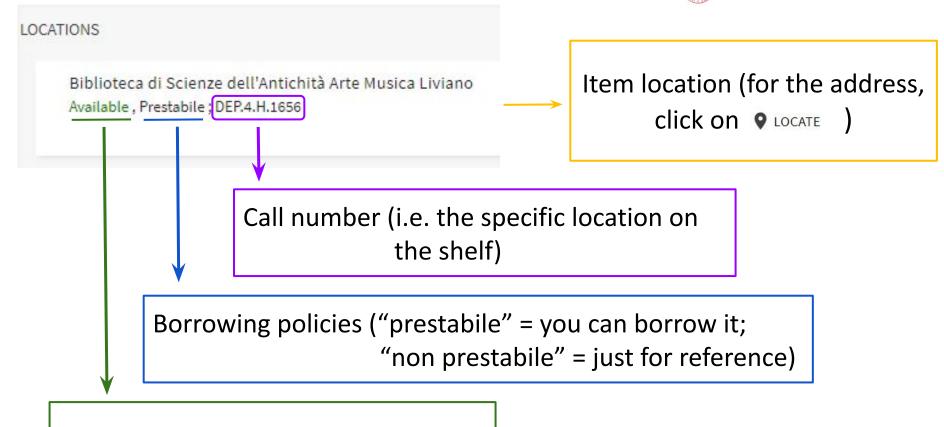

Availability (available/out of library)

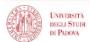

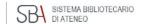

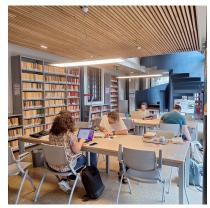

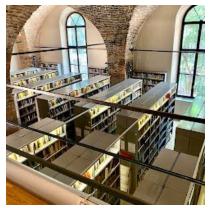

### The Liviano Library

main subjects: Archeology; Greek and Latin literature and philology; Arts, Music

Monday-Friday 9 a.m - 11 p.m.

**Saturday-Sunday** 9:30 a.m. - 6:30 p.m.

**134** seats

**150,000** books/ebooks

**1,300** journals

... and millions of ebooks and ejournals through the University library System

Most (but not all!) material on open shelves

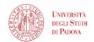

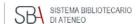

#### **Circulation services**

Can I borrow items from any library of the University Library System?

Yes, from every library!

Take your **student card** or your **fiscal code** to the circulation desk.

**Return** the items to the same library.

How many items can I borrow and for how long?

Up to **15 books** per library.

30 days (some loans are limited to 15 days or just 1: check GalileoDiscovery).

How can I extend my loans?

Login in GalileoDiscovery (SSO authentication) or ask the staff.

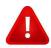

You can renew a loan unless the item is already overdue or another patron has reserved it

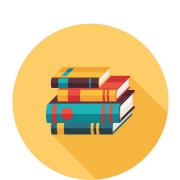

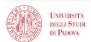

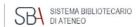

### How to log in Galileo Discovery

Click "Sign in" on top right of the home page.

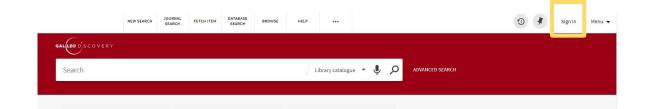

Choose "Login with SSO authentication".

Use your student mail (name.surname@studenti.unipd.it and you password).

... now you can renew yours loans and place reservations on items.

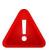

You can place a reservations only on items in closed shelves or already on loan.

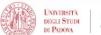

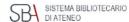

### The Geosciences Library

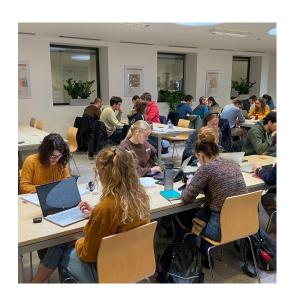

Monday-Thursday 8:30 a.m - 5:30 p.m.

Friday 8:30 a.m - 2:00 p.m.

87 seats

**10** notebooks for loan

**15,000** books

**2,000** journals

**20,000** maps

... and millions of ebooks and ejournals through the University Library System

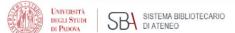

# How to...find a book (when you have only some clues)

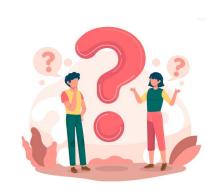

In order to start working on my thesis

"The Egyptian blue pigment: identification, manufacturing techniques, provenance"

I would like to refer to a handbook dedicated to optical microscopy of historical pigments that I saw months ago in the new arrivals section.

It was a sort of dictionary of pigments and, if I'm not wrong, the author was Eastarch...Eastungh... something like that.

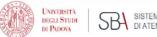

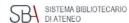

#### How to search

It was a sort of dictionary of pigments and, if I'm not wrong, the author was **East**arch...**East**ungh... something like that.

#### Advanced search:

keywords: dictionary pigment\*

author: East\*

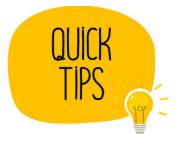

Use only the information you're sure of

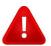

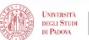

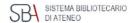

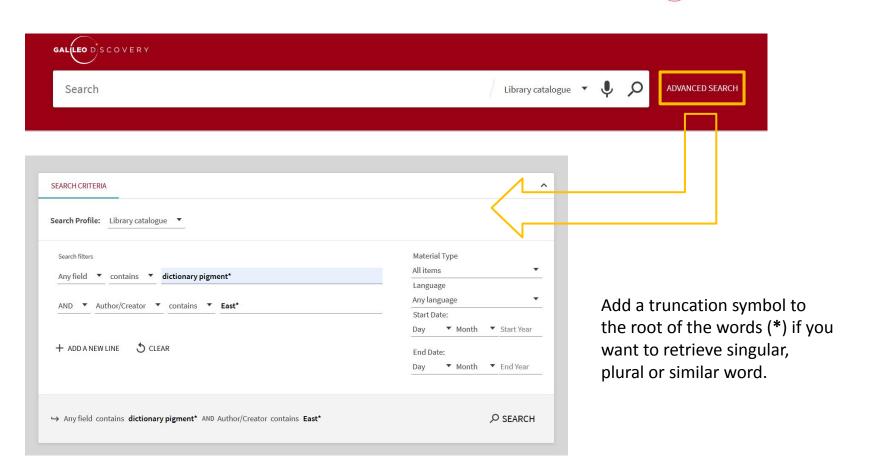

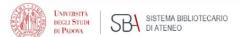

# How to...find a book (when you feel hopeless)

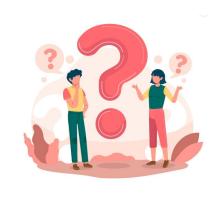

I was looking for this book

Creagh, D.C. and Bradley, D. A. *Radiation in art and archeometry*. Amsterdam: Elsevier, 2000.

but I couldn't find it in GalileoDiscovery.

What can I do?

### <u>Interlibrary loan</u>

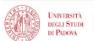

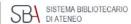

What is the interlibrary loan service?

ILL service allows you to borrow materials from another library through your own library

*Is it for free?* 

No.

€ 6,50: items from Italy

€ 13,50: items from abroad

How do I ask for an Interlibrary loan?

Submit your request by filling out the online request form.

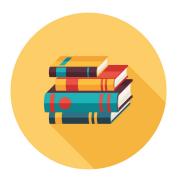

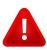

The length of the loan and the possibility of extend it are determined by the lending library.

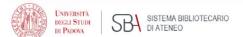

# How to...access an ebook (from home)

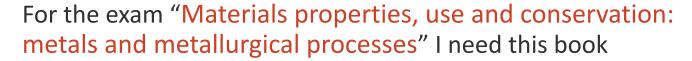

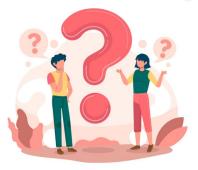

Bachmann, H. G. *The identification of slags from archaeological sites*. Abingdon: Routledge, 2016, <a href="https://doi.org/10.4324/9781315418216">https://doi.org/10.4324/9781315418216</a>.

and I've found it as ebook in GalileoDiscovery, but I can't open it: why?

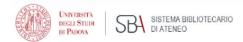

### Proxy

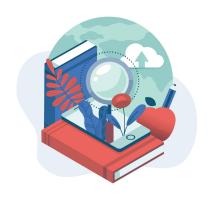

Most of the scientific literature is expensive and accessible only by subscriptions reserved for university users:

- in campus just connect to <u>Eduroam</u>
- at home set up the browser add-on <u>Proxy Docile</u>

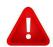

If your proxy is on, you can access from Google to resources the University pays for

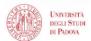

bring this page

with you

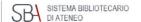

### Let's meet... The Syllabus

Course unit AUTHENTICATION: CONCEPTS AND METHODS SUQ1096701, A.A. 2022/23

Information concerning the students who enrolled in A.Y. 2022/23

#### Information on the course unit

Degree course Second cycle degree in

ARCHAEOLOGICAL SCIENCES (Ord. 2022).

LE0616, Degree course structure A.Y. 2022/23, A.Y. 2022/23

Degree course track Applied sciences to cultural heritage materials and sites [002PD]

Number of ECTS credits allocated 6.0 Type of assessment Mark

Course unit English denomination AUTHENTICATION: CONCEPTS AND METHODS

Website of the academic structure https://www.beniculturali.unipd.it/www/homepaqe/

Department of reference Department of Cultural Heritage: Archaeology and History of Art, Cinema and Music

E-Learning website <a href="https://ssu.elearning.unipd.it/course/view.php?idnumber=2022-LE0616-002PD-2022-Euchooc704\_No.gov/">https://ssu.elearning.unipd.it/course/view.php?idnumber=2022-LE0616-002PD-2022-Euchooc704\_No.gov/</a>

SUQ1096701-NO

Mandatory attendance No
Language of instruction English
Branch PADOVA

Single Course unit The Course unit can be attended under the option Single Course unit attendance

Course unit for Erasmus students The course unit can be attended by Erasmus+ and other exchange students

| Lecturers         |                  |                                   |          |
|-------------------|------------------|-----------------------------------|----------|
| Teacher in charge | MONICA SALVADORI | monica.salvadori@unipd.it         | L-ANT/07 |
| Other lecturers   | GILBERTO ARTIOLI | g <u>ilberto.artioli@unipd.it</u> | GEO/06   |

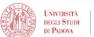

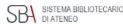

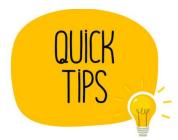

Q

#### Click on the magnifying-glass

- Craddock, Paul, ed., Scientific investigation of copies, fakes and forgeries. Routledge: --, 2009.
- Scott, David A., Art: authenticity, restoration, forgery. --: ISD LLC, 2016.
- Preto P., Falsi e falsari nella Storia. Dal mondo antico a oggi,. Roma: --, 2020. pp. 11-24, 25-38, 355-362, 363-366, 367-428.
- Fontannaz D., Falsare Humanum Est. Un atelier de faussaires en Italie méridionale, Ostraka, VIII, 1, pp. 35-98. --: --, 1999.
- Zamparo L., From Materiality to Authenticity: methodological observations, in Baggio M., Bernard E., Salvadori M., Zamparo L. (eds.), Anthropology. Padova: --, 2019.
- Ferretti M., Il contributo dei falsari alla storia dell'arte, in Annali della Scuola Normale Superiore di Pisa, Classe di Lettere e Filosofia, 1,. --: --, 2009.
- Blake McHam S., Pliny and the Artistic Culture of the Italian Renaissance: The Legacy of the Natural History. New Haven: --,
   2013.

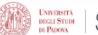

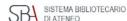

# In the second part of this workshop you'll learn more about

- how to find a journal
- how to find an article
- how to access an ejournal
- how to ask for help

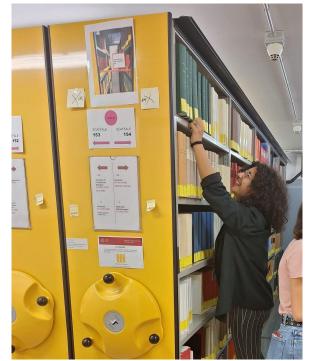

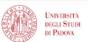

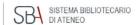

#### It is not on books alone...

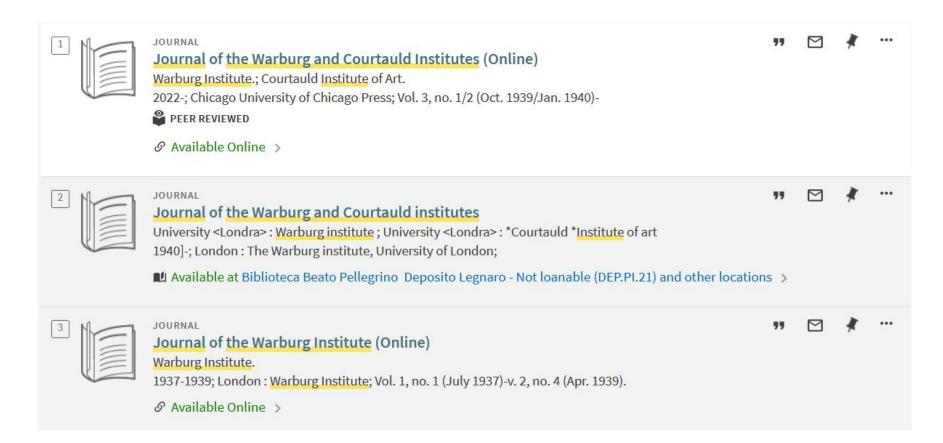

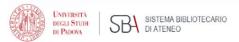

#### **Journals**

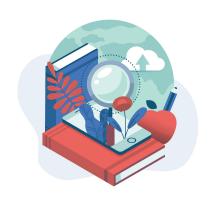

An academic journal or scholarly journal is a periodical publication in which scholarship relating to a particular academic discipline is published.
[...]

They nearly-universally require *peer-review* or other scrutiny from contemporaries competent and established in their respective fields.

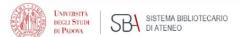

# How to...find a journal (when you have one in mind)

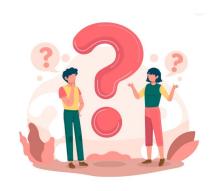

In order to start working on my thesis

"The bricks of ancient Nora (Sardinia, Italy)"

my supervisor suggests having a look to the journal

Quaderni Norensi.

Where can I find it?

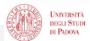

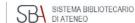

SEND TO Details

SEARCH INSIDE

Title Quaderni norensi

VIEW ONLINE

Numbering

1-Milano: Cisalpino-Istituto editoriale universitario

DETAILS

Date [2005]-

LINKS

**Format** V.; 30 cm

VIRTUAL BROWSE

Description Periodicità non determinata. Subject

SCAVI ARCHEOLOGICI - NORA - PERIODICI

937.9 - STORIA DELLE ANTICHE SARDEGNA E CORSICA - ed. 21

Identifier

ISSN: 2280-938X

SBN

Publisher

**Dewey Class** 

USM1582516

Language

Italian

Owned by

Biblioteca Universitaria: 4 (2012) - RA.884

Biblioteca di Scienze dell'Antichità Arte Musica Liviano : 1(2005)- TL.RIV.941

MMSID

990015999100206046

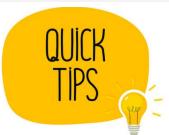

Look at the "Owned by" section

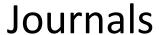

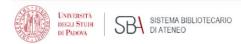

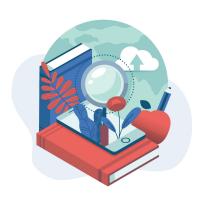

An academic journal or scholarly journal is a *periodical* publication [...]
Content typically takes the form of *articles*...

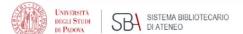

# How to... find an article (that is not available online)

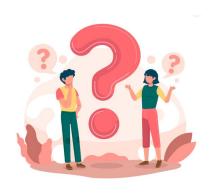

I'm studying about "Authentication: concepts and methods", and I want to read this article cited in the course syllabus.

Fontannaz D., Falsare Humanum Est. Un atelier de faussaires en Italie méridionale, Ostraka, VIII, 1, pp. 35-98. 1999.

What I need to put into GalileoDiscovery to find it?

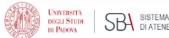

### How to search (1)

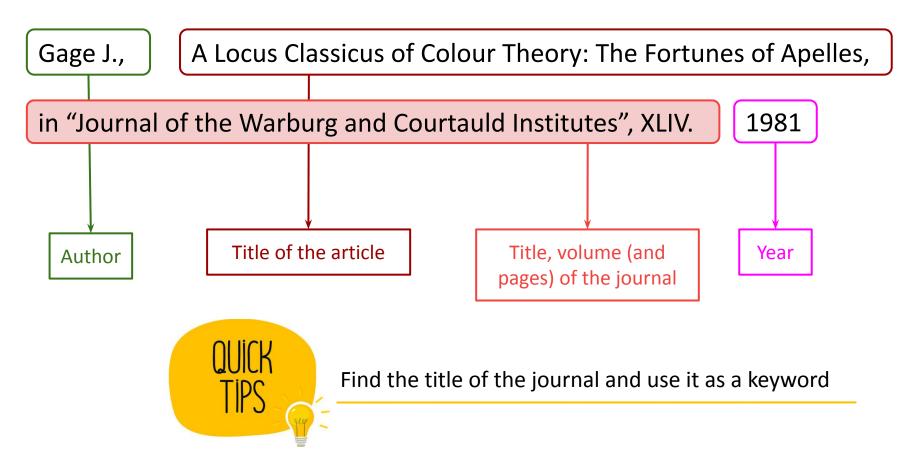

Title Ostraka: rivista di antichità

Numbering A. 1, n. 1 (giu. 1992)-

Publisher Napoli: Loffredo

Date 1992-

Format volumi: ill.; 30 cm

Description Semestrale

View Online

Full text availability

Casalini Torrossa Journals

Available from 2007 until 2012.

epubblicano : atti del Convegno internazionale,

/arroni

SBN CFI0217266

Language Italian

Owned by Biblioteca di Diritto Privato: 1(1992)-21(2012). PER.ROM-ITA.77

Biblioteca di Scienze dell'Antichità Arte Musica Liviano: 1(1992)- TL.RIV.850

Biblioteca Civica: 1(1992)-8(1999);11(2002)-13(2004). DP.c.00466

MMS ID 990015320540206046

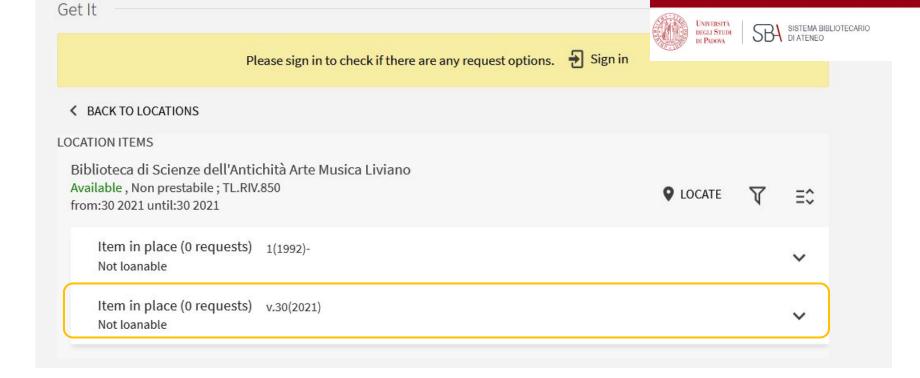

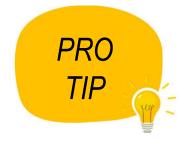

If you click on a journal location, you can see which one is the newest issue delivered to the library.

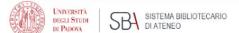

## How to... find an article (when you have one in mind)

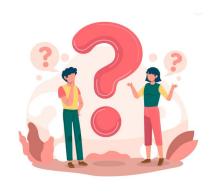

I'm still studying about "Authentication: concepts and methods", and I want to read this article cited in the course syllabus.

Gage J., A Locus Classicus of Colour Theory: The Fortunes of Apelles, in "Journal of the Warburg and Courtauld Institutes", XLIV. 1981.

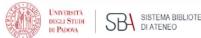

### How to search (2)

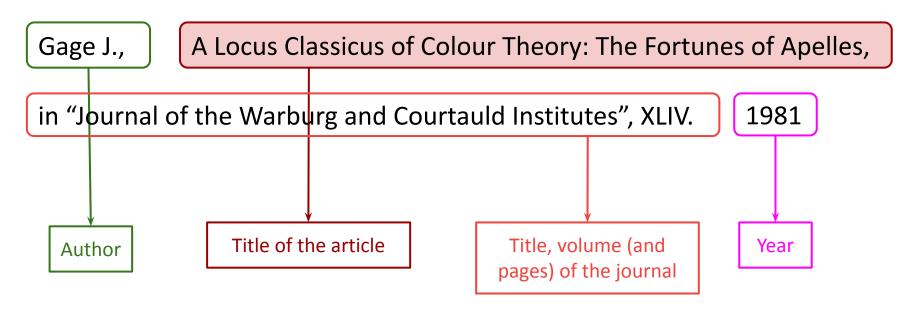

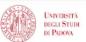

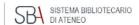

### How to search (2)

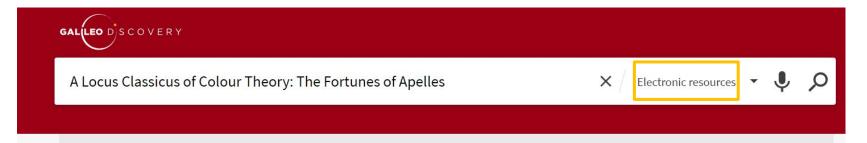

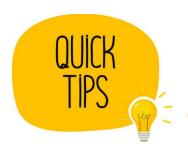

Switch from "library catalogue" to "electronic resources" or "Everything" and search for the article title.

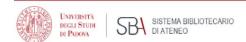

## How to... find an article and read it online

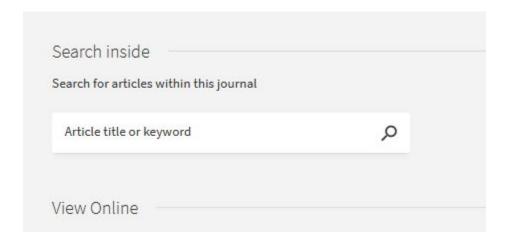

## Need more practice with articles/journals?

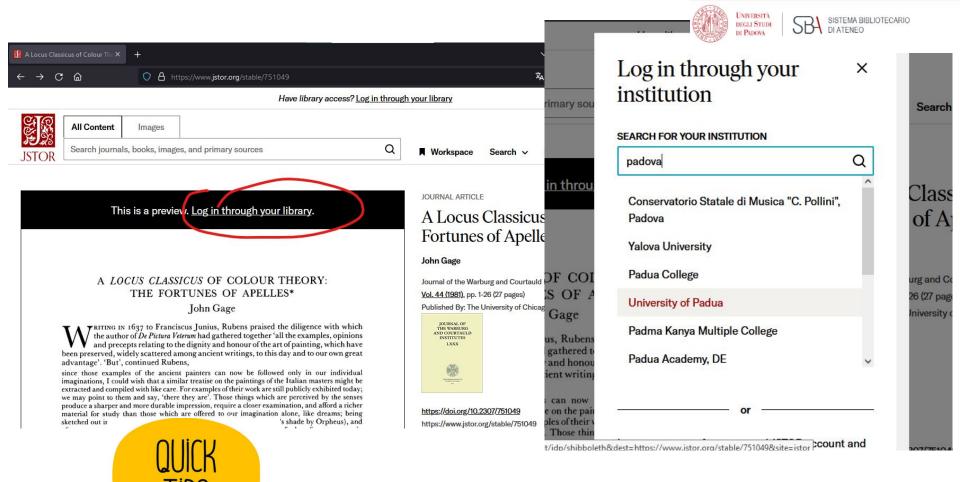

If you are off campus, access via <a href="SingleSignOn">SingleSignOn</a>...

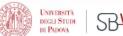

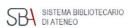

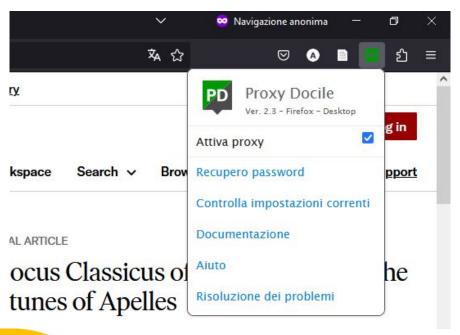

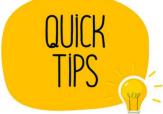

... or via <u>Auth-proxy service</u>

## **Document Delivery**

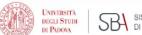

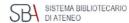

What is document delivery service?

DD service allows you to have articles and part of books (up to 15% of the total pages) from another library through your own library.

*Is it for free?* 

Most of the times.

If not, we will let you know.

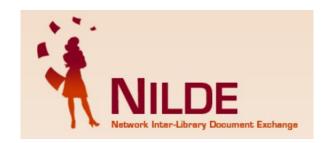

How do I ask for a Document Delivery?

Submit your request by login to <u>Nilde</u>, select your preferred library and fill out the form.

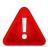

The library provides printed copies of the material, we cannot send digital copies.

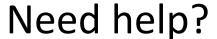

GalileoDiscovery feedback

<u>Library helpline</u>

Ask a librarian!
 <u>biblio.geoscienze@unipd.it</u>

 <u>biblio.liviano@unipd.it</u>

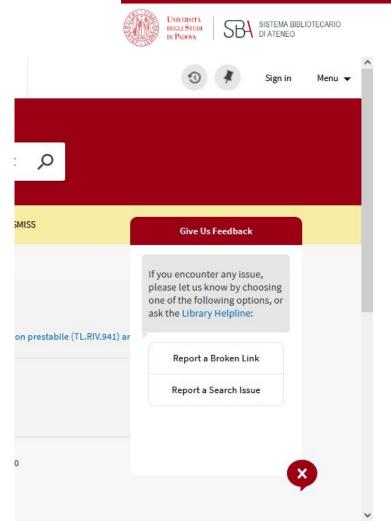